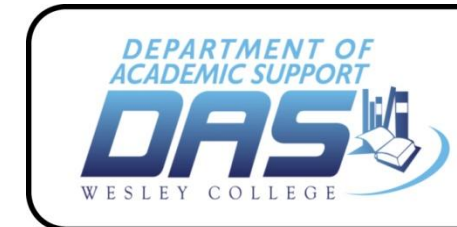

# APA Style Checklist A Guide to Proofreading Papers for Proper Format

The following sections listed are sections that go into a research report (not into *any* APA-format paper that could be assigned). Check with your professor to see how to set up your specific APA paper.

# **1. Title Page**

- *A. Page header + page number*
- $\Box$  5 spaces between page header and page number
- $\Box$  First 2 or 3 main words of the Title
- $\Box$  Page header and page number are right aligned with 1 inch margin above and to the right.
	- *B. Running head*
- $\Box$  Left alignment
- $\Box$  Space down 2 lines below page header
- $\Box$  All caps except words Running head
- $\Box$  Words Running head followed by a colon (:)
	- *C. Title section*
- $\Box$  All major words capitalized
- $\Box$  Centered on page vertically and horizontally
- □ Name
- $\square$  Institution Name
- $\Box$  These items are double spaced

## **2. Abstract**

- $\Box$  Keep 1" margins throughout the paper
- $\Box$  Make sure all pages are numbered in sequence beginning with the title page
- $\Box$  Page header + page number
- $\Box$  5 spaces between page header and page number
- $\Box$  The word Abstract is centered
- $\Box$  The abstract is the only thing on this page

## **3. Introduction**

 $\Box$  Begin a new page

**Wesley College** 

**Writing Center** 

- $\Box$  Not labeled Introduction, The term Introduction does not appear on the page.
- $\Box$  Page header, 5 spaces, page number on each page
- $\Box$  Full paper title, centered
- $\Box$  Text is continuous through the end of the Discussion section (i.e. do NOT start each section on a new page.)

# **4. Method**

- $\Box$  Section is labeled Method
- □ Method is centered
- □ *Participants (or Subjects)in italics*
- □ *Apparatus* (or *Materials*) *in italics*
- □ *Procedure in italics*

# **5. Results**

- $\Box$  Section is labeled Results
- $\Box$  Results is centered
- $\square$  Indicate position of any tables of data and figures based upon data
- □ Tables and figures are **NOT** shown here

#### **6. Discussion**

- $\Box$  Section is labeled Discussion
- $\Box$  Discussion is centered on the page
- $\Box$  Conclusions are stated, as well as possible areas for further research

# **7. References**

- $\square$  New page
- $\Box$  Page header, 5 spaces, page number
- $\Box$  Citations alphabetical by author's last name
- □ Citations **double-spaced**
- $\Box$  First line of each citation is flush left
- $\Box$  Second and all subsequent lines are indented 5 spaces
- $\Box$  Period after author's name, title, and complete citation
- $\Box$  Year of publication in parentheses after author's name
- $\Box$  Journal names and volume numbers *italicized*
- $\Box$  Comma after volume number
- $\Box$  If journal volume is not continuously paginated, issue number is indicated in parentheses. ( )
- $\Box$  Both page numbers are given in full
- $\Box$  The date Web pages were accessed is given Retrieved from http://www.xxxxx.org
- $\Box$  URL or name of database supplying item is given for Web pages or online articles

# **8. Author Note**

- □ New page
- $\Box$  Page header, 5 spaces, page number
- $\Box$  The words "Author note" is centered at top of page
- $\Box$  Funding sources for research are identified
- $\Box$  Colleagues who provided significant assistance are identified
- $\Box$  Author affiliation and address is given WRITING

# **9. Table**

- □ New page
- $\Box$  Page header, 5 spaces, page number
- $\Box$  Table is labeled

## **10. Figure Caption**

- □ New page
- $\Box$  Page header, 5 spaces, page number
- $\Box$  Figure Caption(s) is (are) centered
- $\Box$  All captions numbered and given in order
- $\Box$  First lines are flush left

## **11. Figure**

- $\Box$  New page for each figure
- $\Box$  No page header or page number
- $\Box$  No title given

WRITINGCENTER.APAHandouts.APAStyleChecklist.CFS.7.18.08 Updated 07.20.09

> Department of Academic Support Wesley College © 2010